### <span id="page-0-0"></span>SFML - Uvod Objektno programiranje - 9. vježbe (1. dio)

#### Sebastijan Horvat

Prirodoslovno-matematički fakultet, Sveučilište u Zagrebu

17. svibnja 2023. godine

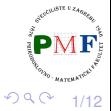

 $\equiv$ 

∢重き

€ □

## SFML (*Simple and Fast Multimedia Library*)

- biblioteka za razvoj softvera
- $\bullet$  daje jednostavno sučelje za programiranje aplikacija ([API\)](https://www.minimax.hr/wp-content/uploads/2021/11/MM-ebook-API-FINAL1.pdf) koje se oslanjaju na multimedijski sadržaj (video, slika, zvuk i dr.)
- prva verzija (v1.0) objavljena 9. kolovoza 2007. godine

#### Web-stranica: [www.sfml-dev.org](https://www.sfml-dev.org/)

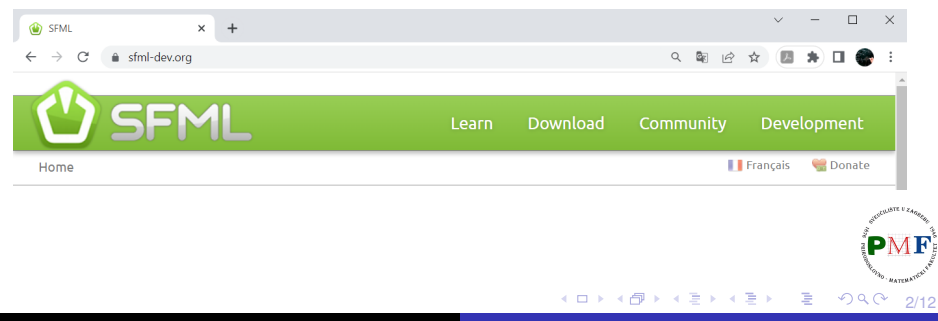

### SFML je višeplatformski i višejezičan

- iako pisan u jeziku **C++**, može se koristiti i u jezicima: Ada, C, Crystal, D, Euphoria, Go, Java, Julia, .NET, Nim, OCaml, Python, Ruby, Rust i drugi (popis se može vidjeti [ovdje\)](https://www.sfml-dev.org/download/bindings.php)
- **·** može se koristiti u aplikacijama za većinu operacijskih sustava (**Windows**, Linux, macOS - u eksperimentalnoj fazi su i za Android i iOS)

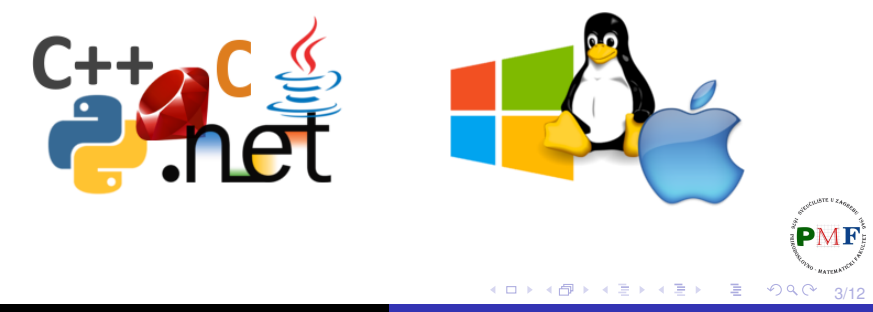

## Video igre u kojima je korišten SFML

- [Atom Zombie Smasher](https://www.youtube.com/watch?v=SL0WH8ry30E)
- [Away Team](https://www.youtube.com/watch?v=CMxtSoxraXg)
- [Crea](https://youtu.be/vGqC6Bt476M)
- [Extreme Tux Racer](https://youtu.be/VHCca9csS1o)  $\bullet$
- **[HolySpirit](https://youtu.be/eNVbSARi4t8)**
- o [I Can Transform](https://www.youtube.com/watch?v=2GGiBC8TMLg)
- o [KeeperRL](https://youtu.be/7c-kfXC-m5A)
- **•** [Kroniax](https://youtu.be/VjJIxPc6TZQ)
- [M.A.R.S.](https://www.youtube.com/watch?v=MEo5p3LJhOk)
- o [Open Hexagon](https://youtu.be/TlSJZlQrVJ4)
- [Postmortem: one must die](https://youtu.be/SPttkfPpXvo)

きょうきょ

重

 $299$ 

4/12

- [Project Black Sun](https://youtu.be/sKnqTd7yUWY)
- [The Duke](https://www.youtube.com/watch?v=YGk_Bxp9ZWk)
- [The Shooting of Isaac](https://www.youtube.com/watch?v=_s2fUPtyUjg)

Još više na stranici [sfmlprojects.org/games](https://sfmlprojects.org/games)

## <span id="page-4-0"></span>Pet modula od kojih se sastoji SFML

o nije ih nužno uključiti sve: uključujemo ih po potrebi

#### **system**

o osnovne strukture podataka, omogućuje pristup dretvama, satovima i dr.

#### **window**

omogućuje upravljanje prozorom, sakupljanjem događaja i ulaznih podataka od korisnika

#### **graphics**

• sve što se tiče dvodimenzionalnog [renderiranja](https://hrcak.srce.hr/85893) (YouTube video: *How do [games render their scenes?](https://www.youtube.com/watch?v=Oct4Oi-KfVQ)*)

#### **audio**

sve vezano uz reproduciranje glazbe, zvukova, audio *streamova*, snimanje zvuka

#### **network**

 $\bullet$  za prijenos podataka između računala i rad s nekoliko mrežnih protokola

5/12

È (Britis

 $299$ 

# <span id="page-5-0"></span>Svaki od modula kompajliran u zasebnoj datoteci (.lib)

Posebni postfiksi označavaju je li biblioteka:

- **•** linkana statički (−s) ili dinamički.
- **•** izgrađena (built) u debug (-d) ili *release* načinu.
- Linkanje:
	- $\bullet$  statičko biblioteka uključena u izvršivu datoteku
	- **dinamicko ˇ** za izvršavanje aplikacije potrebno prisustvo **.dll** datoteka
- **Ell** sfml-system.lib
- **EE** sfml-system-d.lib
- **EE** sfml-system-s.lib
- **EE** sfml-system-s-d.lib
	- sfml-system-2.dll
	- sfml-system-d-2.dll
	- sfml-window-2.dll
	- sfml-window-d-2.dll

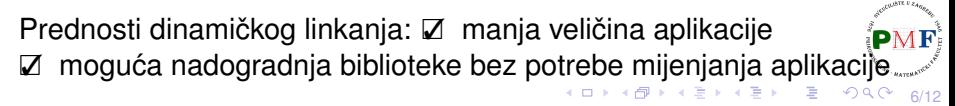

### <span id="page-6-0"></span>*debug*

- **dodatne informacije korisne pri uklanjanju grešaka**
- koristi se samo za testiranje (sporije izvršavanje aplikacije)

#### *release*

o hrpa različitih optimizacija  $\Rightarrow$  manji (i brži) izvršivi kod

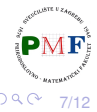

重

### <span id="page-7-0"></span>Zavisnosti

- $\bullet$  svaka SFML aplikacija zahtijeva da je biblioteka system linkana
- različite biblioteke ipak ovise jedna o drugoj

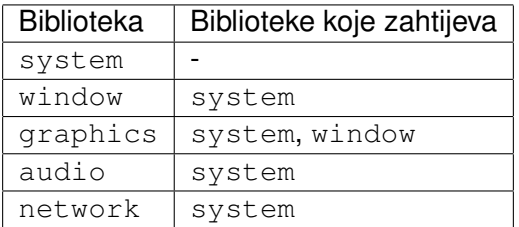

**Primjer**. Ako aplikacija nešto crta na ekran, treba linkati system, window i graphics.

**Primjer**. Uključivanje zaglavlja *Graphics*:

**#include <SFML/Graphics.hpp>**

8/12 Umjesto cijelog modula, moguće je uključiti samo stvarno potrebne<sup>p</sup> zaglavlje: **#include <SFML/Graphics[/C](#page-6-0)[ol](#page-8-0)[or](#page-7-0)[.](#page-8-0)[h](#page-0-0)[pp](#page-11-0)[>](#page-0-0)**

## <span id="page-8-0"></span>Kako dobiti statičku verziju (VS2022)

- **·** omogućuje da se "riješimo" . dll datoteka
- treba definirati SFML\_STATIC makro u opcijama preprocesora (u opcijama projekta)

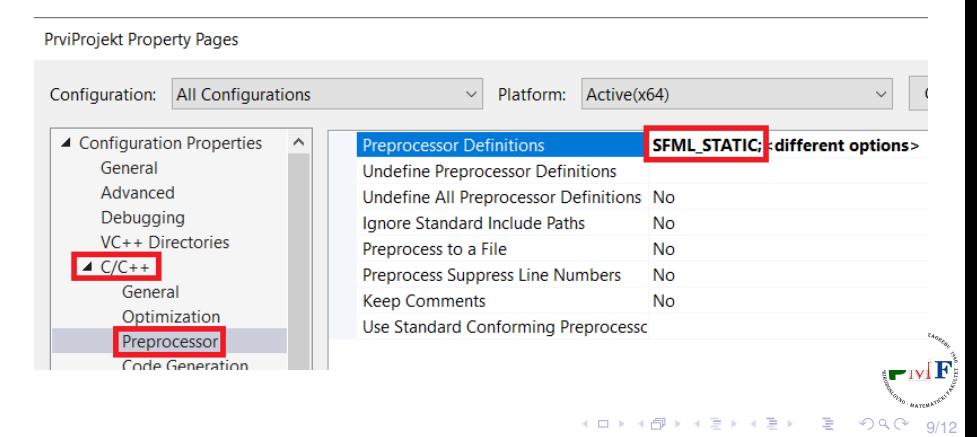

# Kako dobiti statičku verziju (VS2022) (nastavak)

● od verzije SFML 2.2, treba linkati sve .lib o kojima pojedini modul zavisi (uočite sufiks -s za module)

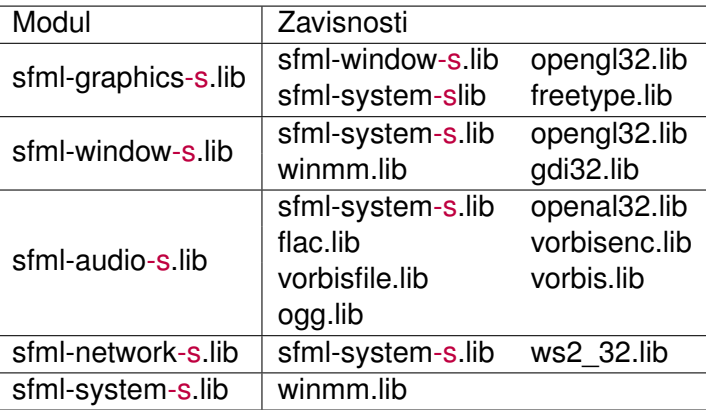

**Napomena**. Audio modul svejedno zahtjeva kopiranje datoteku openal32.dll iz <gdje-instalirali-sfml/bin>, neovisno o tome želimo li statičko ili dinamičko linkanje!

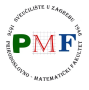

10/12

## Kako dobiti statičku verziju (VS2022) (nastavak)

**Primjer**. Ako želimo statičko linkanje (i *debug* način - zato sufiks -d), a trebamo module System, Window i Graphics, prema prethodnom slajdu treba u postavkama projekta postaviti linkanje sljedećeg:

winmm.lib; opengl32.lib; freetype.lib; gdi32.lib; sfml-graphics-s-d.lib; sfml-window-s-d.lib; sfml-system-s-d.lib

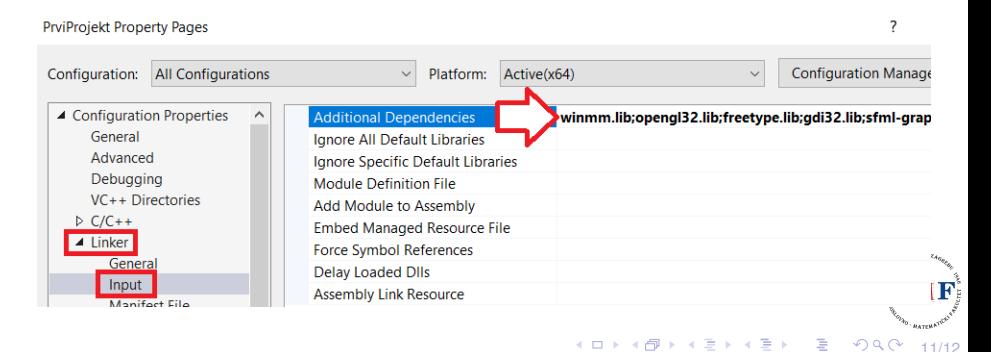

## <span id="page-11-0"></span>Kako dobiti statičku verziju (VS2022) (nastavak)

• sad nema potrebe za .dll-ovima:

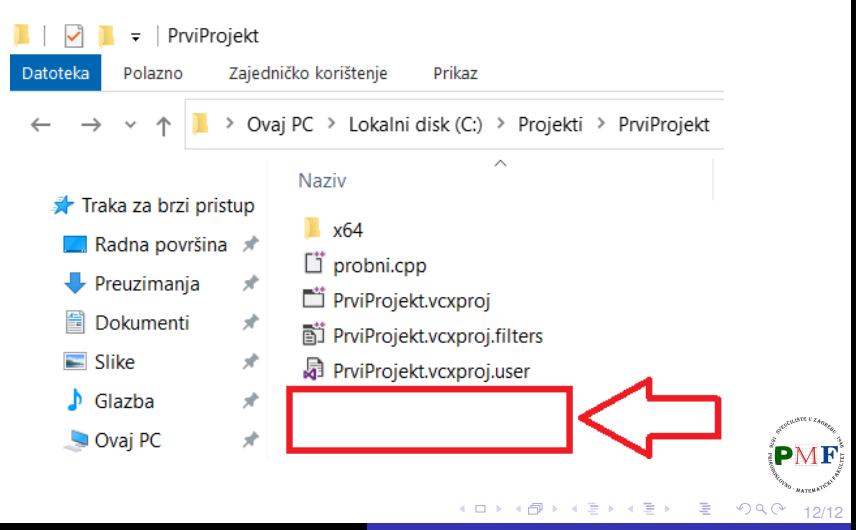